00000

# The Freenet Project

Anonymes Netzwerk basierend auf dem Kleine-Welt-Phänomen

Kalkin Sam

Easterhegg 2008

21. März 2008

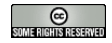

featured by cologne.idle

[The Freenet Project](#page-27-0)

<span id="page-0-0"></span>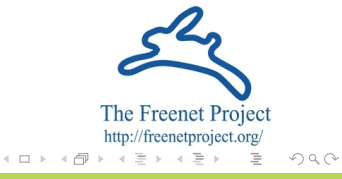

Kalkin Sam Easterhegg 2008

Überblick über die Entstehung ∷ in die Entstehung in die Entstehung von die Entstehung von die Entstehungen an<br>Die Entstehung in die Entstehung von die Entstehungen auf die Entstehungen auf die Entstehungen auf die Entste

00000

## Was ist Freenet?

Freenet ist ein Netzwerk bzw. Datenspeicher, dass Zensurresistenz und Informationsfreiheit, durch Anonymität und Dezentralisierung veruscht zu erreichen.

[The Freenet Project](#page-0-0)

Kalkin Sam Easterhegg 2008

 $\Omega$ 

Überblick über die Entstehung ∷ in die Entstehung in die Entstehung von die Entstehung von die Entstehungen an<br>Die Entstehung in die Entstehung von die Entstehungen auf die Entstehungen auf die Entstehungen auf die Entste

00000

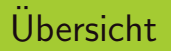

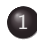

1 Überblick über die Entstehung

### 2 [Funktionsweise](#page-6-0)

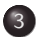

3 [Anwendungen](#page-20-0)

イロト イ部 トイモト イモ  $OQ$ 

Kalkin Sam Easterhegg 2008

# Entstehung

- 1999 Ian Clarke schreibt "Distributed Decentralised Information Storage and Retrieval System"
- Aufruf zur Umsetzung der Idee als Software
- 2000 meistzitierte Paper im Fach Computer Science
- $\bullet$  März 2000 freenet 0.1

<span id="page-3-0"></span> $\Omega$ 

イロト イ押ト イミト イミ

00000

 $OQ$ 

## The Freenet Project Inc

- Gründung als gemeinnützige Organisation
- 2002 Mathew 'toad' Toseland bezahlter Hauptentwickler

イロト イ団 ト イモト イ

• Freenet China Projekt bis 2003

Kalkin Sam Easterhegg 2008

 $\Omega$ 

# Freenet 0.7

- 2005 auf der ML das Darknet–Konzept diskutiert
- Ende 2005 Vorstellung dieses Konzept auf der 13. DefCon und dem 22C3
- April 2006 Erste Alpha von Freenet 0.7 erreicht
- Ende März 2008 soll 0.7 stable released werden (hoffentlich)

00000

イロト イ団 ト イモト イ

<span id="page-6-0"></span> $\Omega$ 

Routing

## Freenet vor 0.7

- Verwendete das Opennet Konzept
- Sehr verwundbar für Harvesting
- Freenet Pakete waren erkennbar
- Folge Chinas Firewall blockierte Freenet

Kalkin Sam Easterhegg 2008

Überblick über die Entstehung in die Entstehung in die Entstehung von die Entstehung von die Entstehungen ander<br>De Soon von die Entstehung von die Entstehungen aan die Entstehungen aan die Entstehungen aan die Entstehunge

 $\Omega$ 

Routing

# Was ist ein Darknet?

### Definition

Allgemein kann ein Darknet eine beliebige geschlossene Gruppe von kommunizierenden Leuten sein. Quelle: http://de.wikipedia.org/wiki/Darknet

### Auf P2P bezogen:

Ein P2P Netz das nur per Einladung (Key austausch) benutzt werden kann

K ロ > K @ > K ミ > K ミ

- Teilnehmer sind vertrauenswürdig
- Darknets sind im Regelfall sehr klein

Kalkin Sam Easterhegg 2008

Uberblick ¨ [uber die Entstehung](#page-3-0) ¨ [Funktionsweise](#page-6-0) [Anwendungen](#page-20-0)

Routing

00000

 $OQ$ 

# Kleine–Welt–Phänomen

### Hypothese

Jeder Mensch (sozialer Akteur) auf der Welt ist mit jedem anderen uber eine sehr kurze Kette von Bekanntschaftsbeziehungen ¨ verbunden.

イロト イ押ト イヨト イ

- Experimentell nachgewiesen
- Durchschnittliche Pfadlänge ist 6

Kalkin Sam Easterhegg 2008

 $OQ$ 

Routing

# Das Konzept übertragen auf Freenet

- Ich verbinde mich mit jedem Teilnehmer über Freunde
- Harvesting nicht mehr möglich
- Mit den ausgetauschten Schluessel wird die Verbindung vom ersten Paket an verschlüsselt

イロト イ部 トイモト イモ

Kalkin Sam Easterhegg 2008

00000

 $\Omega$ 

イロト イ部 トイモト イモ

#### Routing

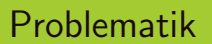

### Wem von seinen Freunde gibt man das Paket?

### • Im Real Life betrachtet man:

- Geographischer Standpunkt
- Hobbys/Beruf

### **Im Freenet:**

- Die gesuchte Person ist unbekannt
- Man sucht ein File welches die Person hat

Kalkin Sam Easterhegg 2008

 $OQ$ 

イロト イ部 トイモト イモ

#### Routing

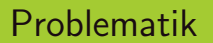

- Wem von seinen Freunde gibt man das Paket?
- Im Real Life betrachtet man:
	- Geographischer Standpunkt
	- Hobbys/Beruf
- **o** Im Freenet:
	- Die gesuchte Person ist unbekannt
	- Man sucht ein File welches die Person hat

Kalkin Sam Easterhegg 2008

 $\Omega$ 

イロト イ部 トイモト イモ

#### Routing

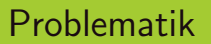

- Wem von seinen Freunde gibt man das Paket?
- Im Real Life betrachtet man:
	- Geographischer Standpunkt
	- Hobbys/Beruf
- o Im Freenet:
	- Die gesuchte Person ist unbekannt
	- Man sucht ein File welches die Person hat

Kalkin Sam Easterhegg 2008

Überblick über die Entstehung in der antisien von der **Eunktionsweise** [Anwendungen](#page-20-0) auf der Anwendungen ander anwendungen ander andere ander ander andere andere andere andere andere andere andere andere andere andere ander

00000

 $\Omega$ 

イロト イ部 トイモト イモ

Routing

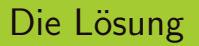

- **•** Jeder Peer hat ein Datastore
- Jedes File hat ein entsprechendes Hash–Key
- Jeder Peer spezialisiert sich auf bestimmte Keys

Kalkin Sam Easterhegg 2008

#### Routing

# Routing Beispiel

- Alice sucht den Key BAR
- Spezialisierung der verbunden Freunde/Peers:
	- Bobs Spezialisierung: FOO
	- Dave Spezialisierung: QUX
	- Carols Spezialisierung: BAZ
		- Gefunden? File wird an Alice geschickt
		- Nein? Anfrage gemerkt und an Freund der eine ähnliche Spez wie BAR hat

[The Freenet Project](#page-0-0)

Kalkin Sam Easterhegg 2008

 $OQ$ 

Uberblick ¨ [uber die Entstehung](#page-3-0) ¨ [Funktionsweise](#page-6-0) [Anwendungen](#page-20-0)

 $\bullet$ 0000

 $\Omega$ 

K ロ > K @ > K 경 > K 경

Keys

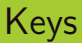

- CHK Content Hash Key
- SSK Signed Subspace Key
- USK Updateable Subspace Key
- KSK Keyword Signed Key

Kalkin Sam Easterhegg 2008

Keys

# Content Hash Key

- Beschreiben statischen Content. z.B. \*.ogg, \*.png...
- Ist ein File größer als 1kB wird es aufgespalten
- Falls File aufgespalten zeigt der Key auf Masterfile
- Masterfile enthält CHK's der Splitter

Aufbau: CHK@FileHash,DecryptKey,CryptoEinstellungen Beispiel:

CHK@SVbD9HM5nzf3AX4yFCBc-A4dhNUF5DPJZLL5NX5Brs,bA7qLNJR7IXRKn6uS5PAySjIM6azPFvK18kSi6bbNQ,AAEA-8

Kalkin Sam Easterhegg 2008

Überblick über die Entstehung in der Entstehung in der Entstehung aus der Entstehungen anderen Einhalten und der Entstehungen an der Entstehungen an der Entstehungen an der Entstehungen an der Entstehungen an der Entstehu

Keys

 $00000$ 

# Signed Subspace Key

- Werden für Content benutzt der sich veraendert z.B. Websites
- Basieren auf dem Public-Private Key Verfahren

Aufbau:

SSK@PublicKeyHash,DecryptKey,CryptoEinstellungen,Name-Version

Problem: Man weiß nicht ob es die aktuellste Version ist

 $\Omega$ 

 $00000$ 

Keys

# Updateable Subspace Key

- Ein Wrapper um SSK
- Es werden "/" benutzt
- Versionsnummern können negativ sein

Aufbau:

USK@PublicKeyHash,DecryptKey,CryptoEinstellungen/Name/[−]Version

イロト イ部 トイモト イモ  $\Omega$ 

Kalkin Sam Easterhegg 2008

Uberblick über die Entstehung ¨ Turktionsweise Turktionsweise [Anwendungen](#page-20-0) auf der Anwendungen and Der Anwendungen<br>1990 – Anwendungen auf der Anwendungen auf der Anwendungen auf der Anwendungen auf der Anwendungen auf der A

Keys

 $0000$ 

 $\Omega$ 

イロト イ部 トイモト イモ

Keyword Signed Key

- So siehts aus: KSK@foobar.txt
- Aus foobar.txt wird Public–, Private–Key und symetrischer Schlüssel generiert
- **a** Leicht zu merken
- Können auf CHK's weiterleiten
- Spoofbar

Kalkin Sam Easterhegg 2008

Uberblick ¨ [uber die Entstehung](#page-3-0) ¨ [Funktionsweise](#page-6-0) [Anwendungen](#page-20-0)

00000

<span id="page-20-0"></span> $2Q$ 

イロト イ部 トイモト イモ

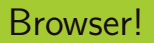

- FProxy HTTP Proxy
- **o** localhost:8888
- Beispiel: http://localhost:8888/KKS@foobar.txt

Kalkin Sam Easterhegg 2008

## Frost

- Wird mit Freenet ausgeliefert
- Newsgruppen, Download– und Uploadmanager
- Newsgruppen basieren auf Public–Private–Key Verfahren
- Eine Art Web Of Trust (GOOD, CHECK, BAD, OBSERVE)
- Leidet stark unter Spam

 $OQ$ 

Überblick über die Entstehung in die Entstehung in die Entstehung von die Entstehung von die Entstehungen ander<br>Die Entstehung in die Entstehung von die Entstehungen auf die Entstehungen auf die Entstehungen auf die Entst

00000

 $OQ$ 

イロト イ部 トイモト イモ

# FMS

- Alternative zu Frost
- **.** Lokaler Newserver
- Ein ausgeklügertes Trust System
- In C geschrieben.
- "Unbedienbar"

Kalkin Sam Easterhegg 2008

# Freemail

- lokaler IMAP/SMTP Server
- basiert wieder auf Public–Private–Key Verfahren
- Man braucht nicht dauernd Online zu sein
- Beispiel Mail: foobar@DS3FG3R...SF6FHJ8YUK.freemail

 $\Omega$ 

Überblick über die Entstehung in die Entstehung in die Entstehung von die Entstehung von die Entstehungen ander<br>Die Entstehung in die Entstehung von die Entstehungen auf die Entstehungen auf die Entstehungen anderen die E

00000

 $\circledcirc \circledcirc \circledcirc$ 

Ξ

K ロ > K @ > K 경 > K 경

# Was fehlt

- Real Time Chat
- Wiki (In Entwicklung)
- FMS in Java

Kalkin Sam Easterhegg 2008

Überblick über die Entstehung in die Entstehung in die Entstehung von die Entstehung von die Entstehungen ander<br>Die Entstehung in die Entstehung von die Entstehungen auf die Entstehungen auf die Entstehungen andere Entste

00000

 $OQ$ 

イロト イ部 トイモト イモ

## Wie kann ich helfen?

- **Betreiben eines Nodes**
- Als Developer/Tester/Übersetzer
- Spenden!

Kalkin Sam Easterhegg 2008

## **Ende**

## • Noch Fragen?

Folien unter http://files.blase16.de/files/

### **• Lizenz: Creative Commons Namensnennung**

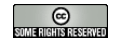

イロト イ部 トイモト イモ  $OQ$ 

Kalkin Sam Easterhegg 2008

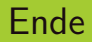

- Noch Fragen?
- Folien unter http://files.blase16.de/files/
- **Lizenz: Creative Commons Namensnennung**

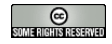

[The Freenet Project](#page-0-0)

Kalkin Sam Easterhegg 2008

<span id="page-27-0"></span>つくぐ